**DEUTSCHES FORSCHUNGSINSTITUT** FÜR ÖFFENTLICHE VERWALTUNG **SPEYER** 

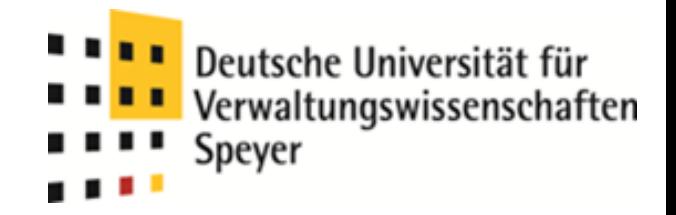

# Einführung EBSCO

Lehrstuhl für Informations- und Kommunikationsmanagement Prof. Dr. Bernd W. Wirtz

> Dipl.‐Kfm. Marc‐Julian Thomas Forschungsreferent

> > Speyer, 21. Mai 2014 10.00 – 10.45 Uhr Hörsaal 4

## **Was ist EBSCO?**

## EBSCO ist eine Datenbank zur Recherche von:

- gedruckten und elektronischen Zeitschriften
- Periodika
- Zeitungen
- E-Books

## EBSCO enthält:

- Volltextdatenbank
- Referenzdatenbank

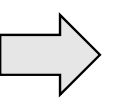

Sehr große Datenbank: Bsp. 153.699 Treffer zu "Public Administration"

EBSCO Business Source Premier

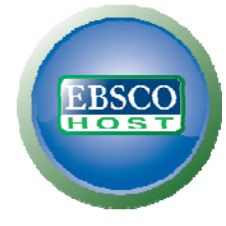

© Lehrstuhl Prof. Dr. Bernd W. Wirtz | Einführung EBSCO | Mai 2014 – Seite 2

## **Vorteile von EBSCO**

#### EBSCO ermöglicht die Suche nach:

- Autoren
- Journals
- Titel

#### EBSCO ermöglicht das Durchsuchen aller Artikel nach Suchbegriffen/Sätzen innerhalb:

- Titel
- Abstract

#### • Text

#### Weitere Vorteile von Ebsco sind:

- Laufende Aktualisierungen
- Große Datenbank
- Sehr übersichtlich gestaltet (ermöglicht eine strukturierte Literaturanalyse)
- Erhebliche Zeitersparnis gegenüber konventioneller Offline-Suche (z.B. in der Bibliothek) (1:50)
- Sehr detaillierte Einstellung der Suchterme möglich

## EBSCO Business Source Premier

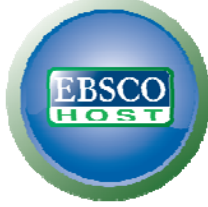

## **In welchem Forschungsstadium wird EBSCO eingesetzt?**

Vor allem im Anfangsstadium des Forschungsprozesses:

- Überblick über Forschungsgebiet
- Identifizierung der bisherigen Forschungsschwerpunkte
- Identifizierung von Forschungslücken

## Während des Forschungsprozesses:

- Schnelle Suche nach konkreten Artikeln möglich
- Suche nach neu erschienenen Artikeln sinnvoll

EBSCO Business Source Premier

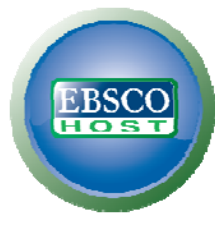

Suche nach Artikeln die sich mit Public Administration befassen; in Titel und Abstract:

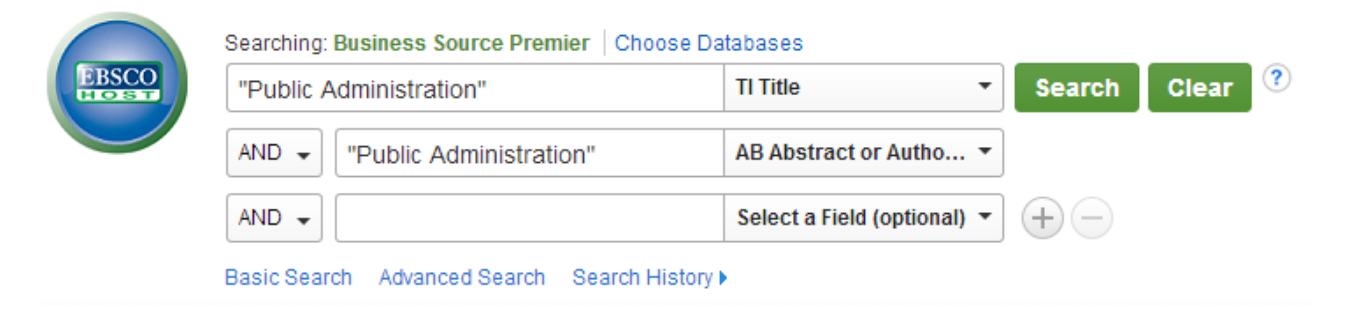

Suche nach Artikeln die sich mit Public Administration; in Titel oder Abstract:

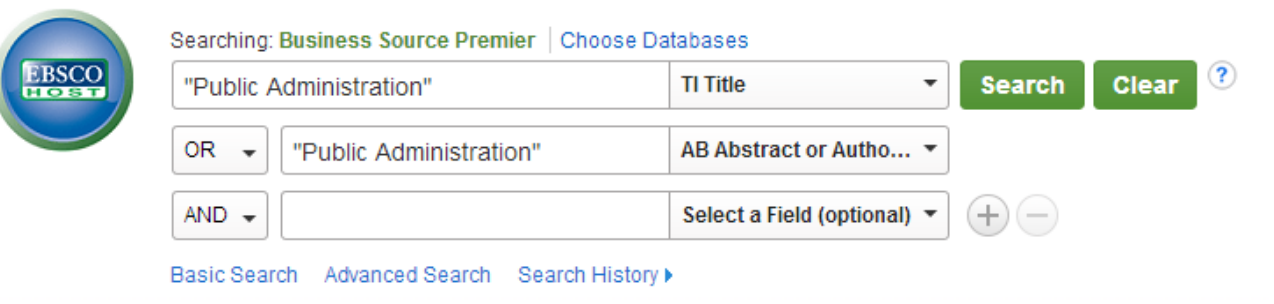

© Lehrstuhl Prof. Dr. Bernd W. Wirtz | Einführung EBSCO | Mai 2014 – Seite 5

Suche nach Artikeln die sich mit Public Administration und mit Strukturgleichungsmodellierung befassen; in Titel und Text:

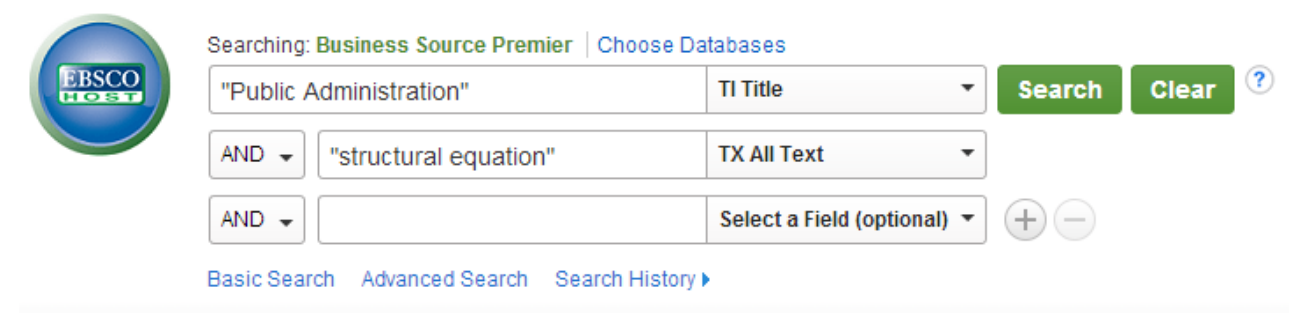

EBSCO ermöglicht auch sehr spezifische Suchterme, die sehr nützlich sein können:

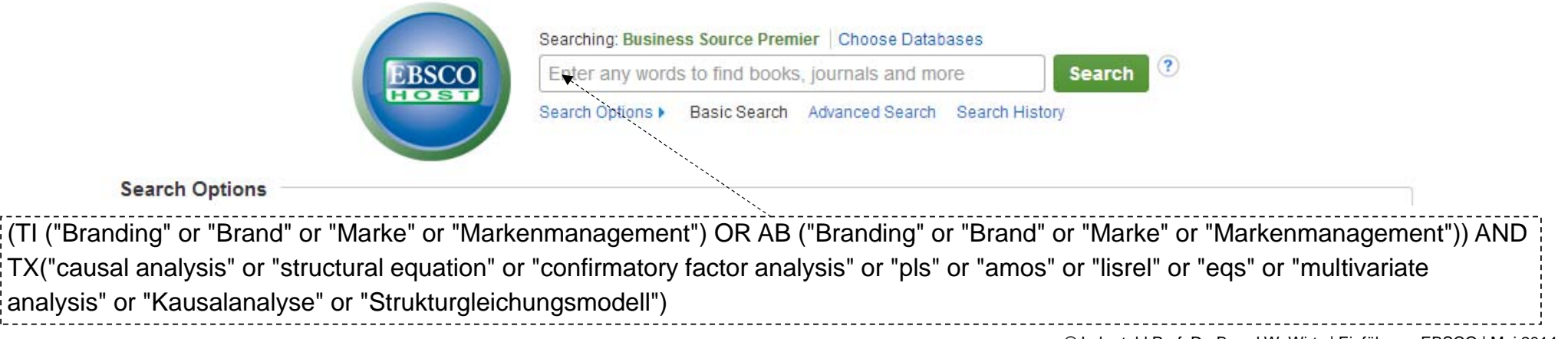

© Lehrstuhl Prof. Dr. Bernd W. Wirtz | Einführung EBSCO | Mai 2014 – Seite 6

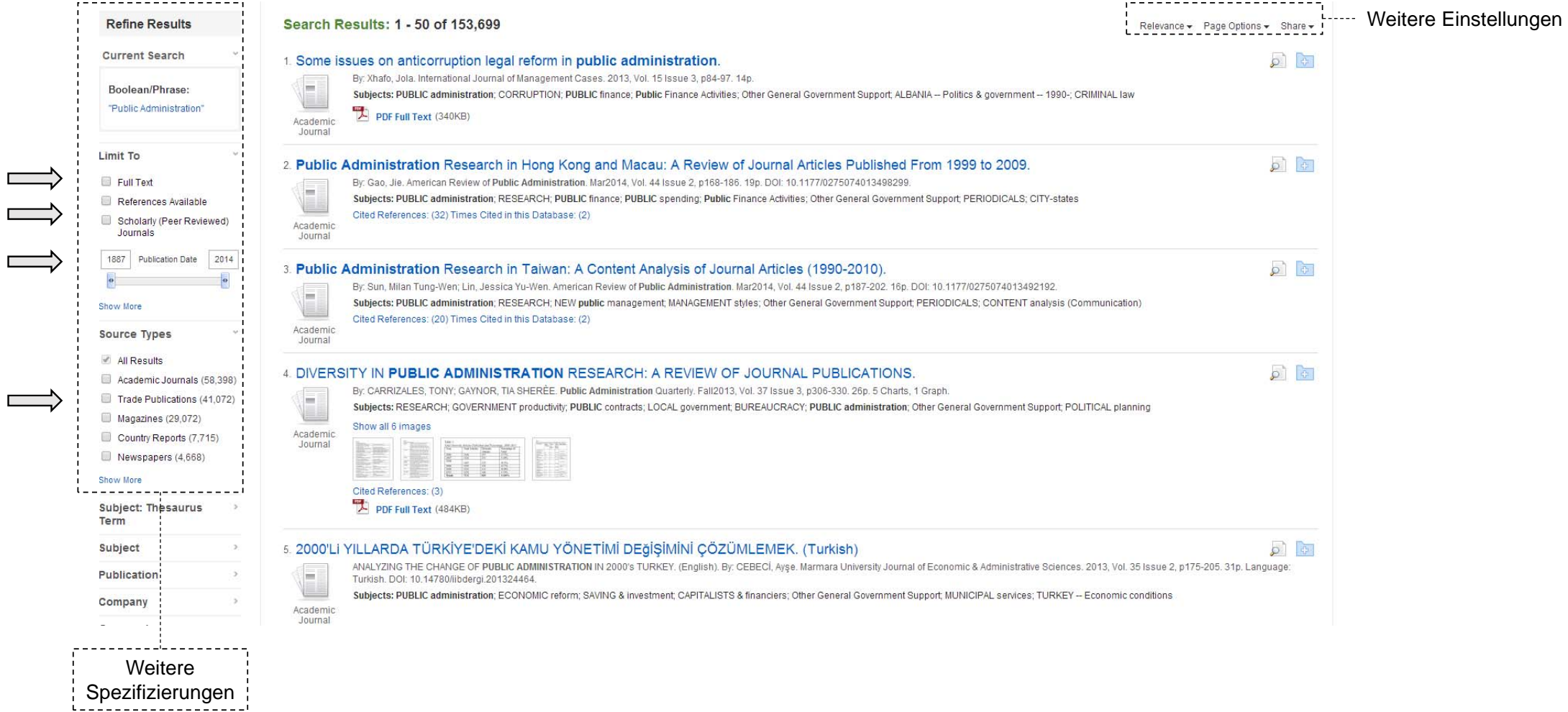

http://www.uni‐speyer.de/biblio/Intranet/

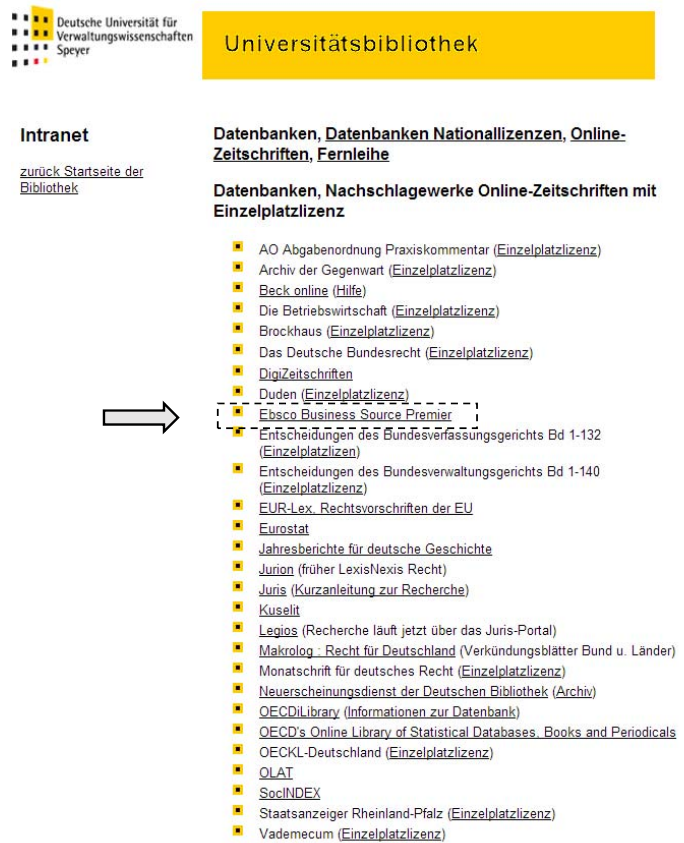

- Vorschriftendienst Baden-Württemberg (Einzelplatzlizenz)
- DIE ZEIT (Einzelplatzlizenz)
- Zeitschrift Führung + Organisation (Einzelplatzlizenz)